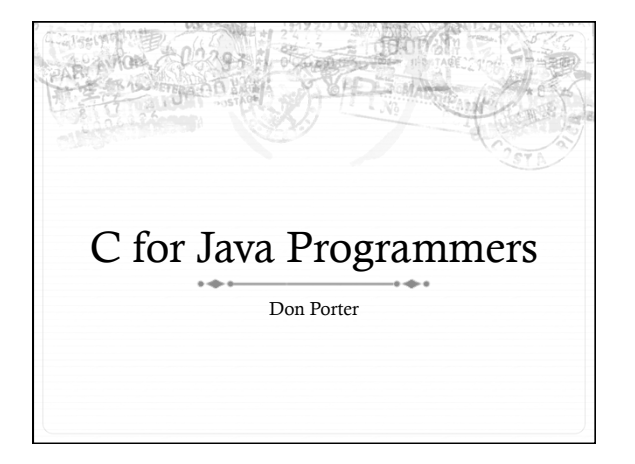

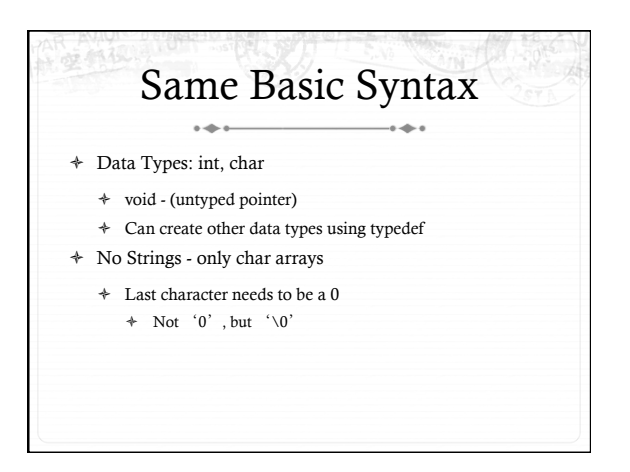

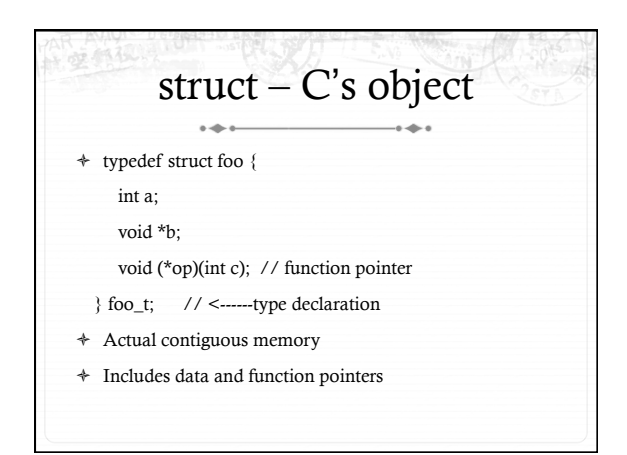

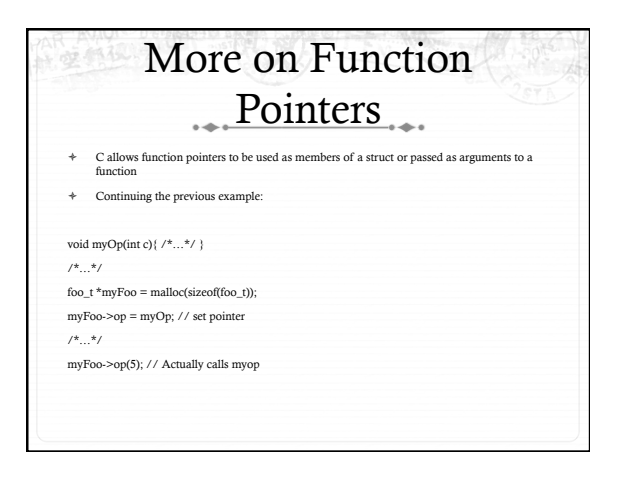

## No Constructors or **Destructors**

 $\ast$   $\;$  Must manually allocate and free memory - No Garbage Collection!

+ void \*x = malloc(sizeof(foo\_t));

+ size<br>of gives you the number of bytes in a foo\_t - DO NOT COUNT THEM YOURSELF!

 $free(x);$ 

 $\star$  Memory allocator remembers the size of malloc' ed memory

- + Must also manually initialize data
	- + Custom function
	- $\div$  memset(x, 0, size of(x)) will zero it

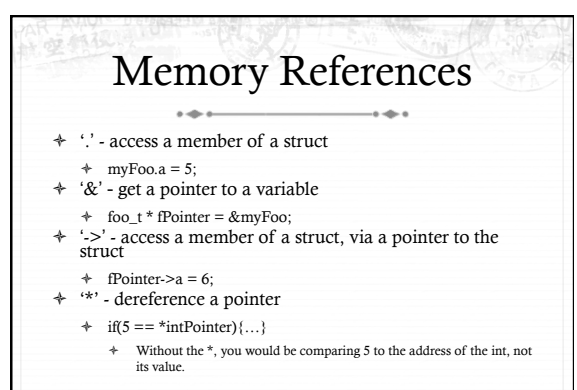

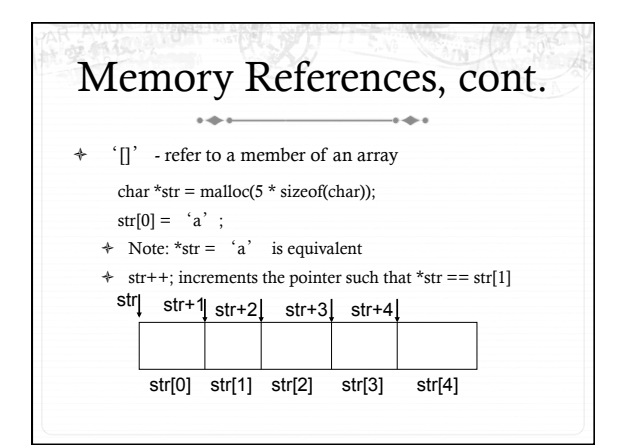

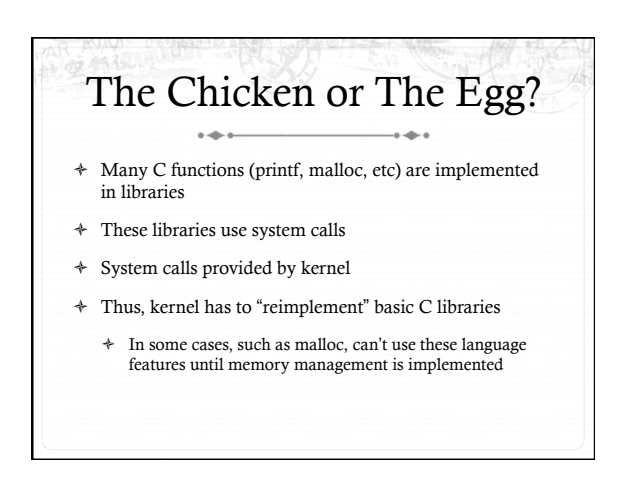

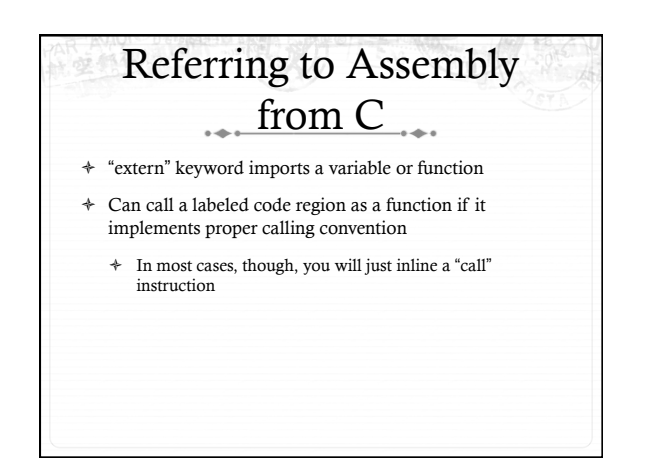

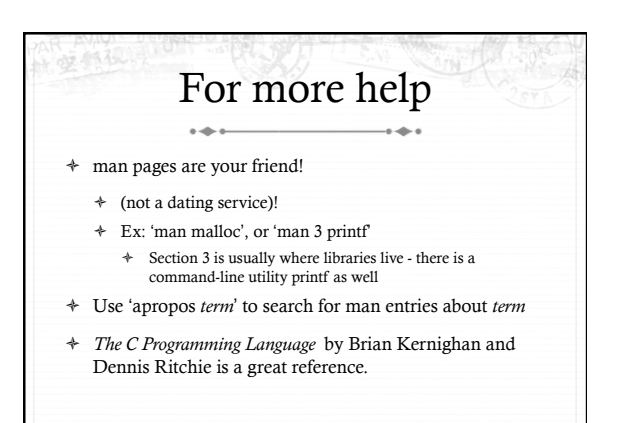